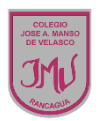

**TAREA**

En una hoja de block traspasa el bosquejo del computador y sus partes, utilizando los tipos de líneas y figuras visto en las actividades, luego coloréalo y al finalizar el trabajo debe ser enviado a la docente por correo electrónico indicando el nombre del alumno y curso.

## **María Isabel Trujillo Pino Docente ARTES VISUALES y EDUCACIÓN TECNOLÓGICA**

[mariaisabel.trujillo@colegio-mansodevelasco.cl](mailto:mariaisabel.trujillo@colegio-mansodevelasco.cl)

**CONSULTAS vía WhatsApp +56 976508983**